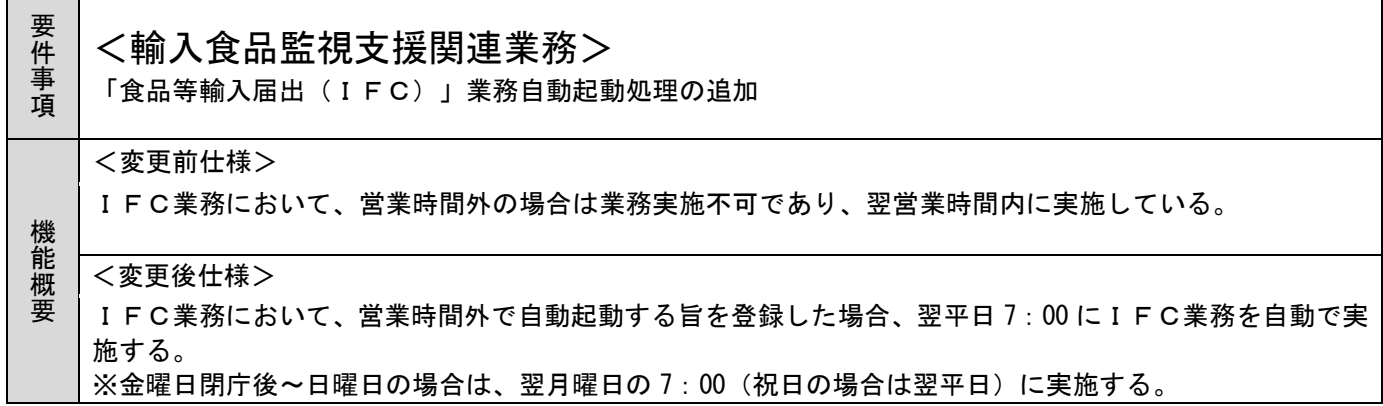

- 1. 変更内容
- (1) オンライン業務の変更
- (A)IFC業務の変更
	- (a)画面レイアウトの変更

NACCSパッケージにおいて、「自動起動」項目(属性:an、1 桁)を追加する。

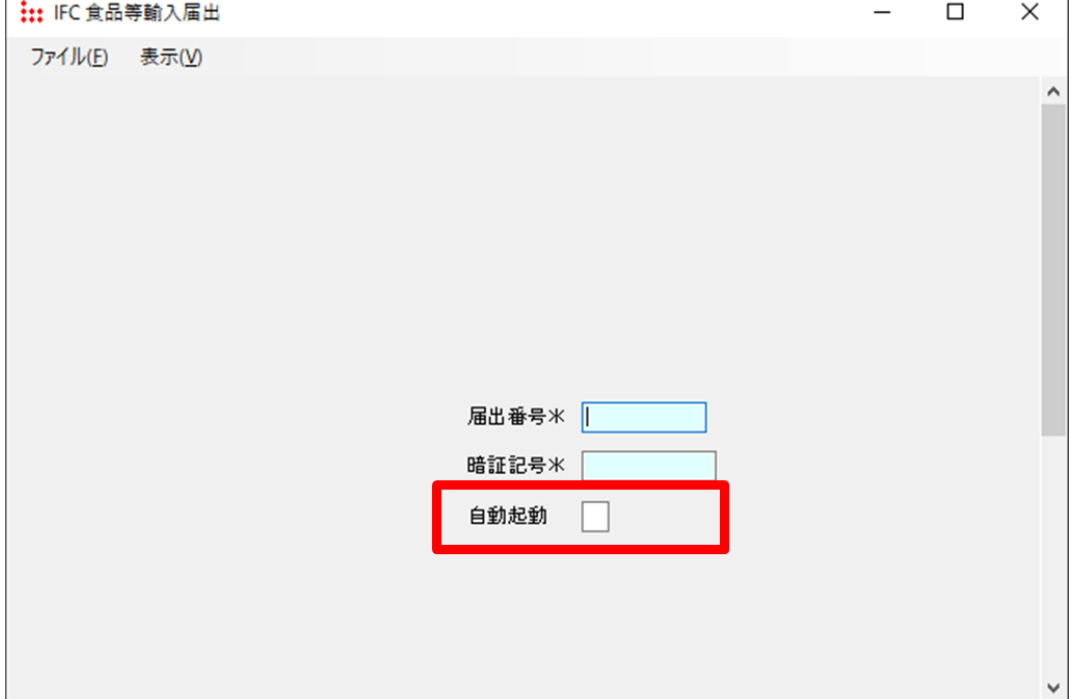

- (b)自動起動登録処理の追加
	- ①「自動起動表示」項目は、「Y」のみ入力を可能とする。
	- ②「自動起動表示」項目は、業務時間外のみ入力を可能とする。なお、時刻起動処理機能起動後か ら開庁時に実施された場合もエラーとする。
- (B)「食品等輸入届出事項登録(IFA)」業務の変更
	- (a)自動起動削除処理の追加

自動起動のキャンセルを可能とする。(IFC業務にて「自動起動」に「Y」を登録後~翌平日 6:59(自動起動前)まで可能)

「食品等輸入届出事項呼出し(IFB)」業務にて対象の届出番号を呼出し、「食品等輸入届出事項 登録(IFA)」業務にて何も変更せずに送信する。(自動起動登録後に入力内容を訂正する場合は、 IFA業務後に再度IFC業務にて自動起動に「Y」を入力する必要がある。)

- 2. 変更対象業務
	- <オンライン業務>
	- ・「食品等輸入届出事項登録(IFA)」業務
	- ・「食品等輸入届出(IFC)」業務

## 3. リリース予定日/サービス開始予定日

## (1)AP、端末資材

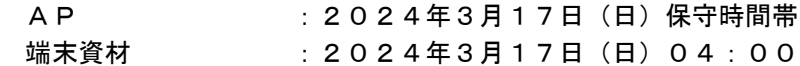